## QTCREATORBUG-24133

Tested with QtCreator 9.0.2

- 1. Create empty Qt Widgets application
- 2. Create #define DO\_SOMETHING\_IN\_CPP in mainwindow.h (saved, no \* visible)

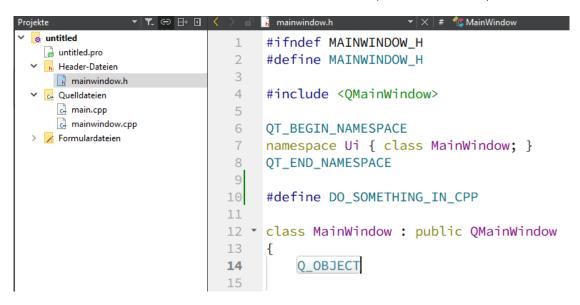

3. Add to mainwindow.cpp (and also saved)

```
mainwindow.cpp
                                                                MainWindow::~MainWindow()
untitled
                                    #include "mainwindow.h"
                               1
 🖟 untitled.pro
                               2
                                    #include "ui_mainwindow.h"
 Header-Dateien
                               3
   mainwindow.h
                               4
                                    MainWindow::MainWindow(QWidget* parent)
 Quelldateien
   main.cpp
                               5
                                        : QMainWindow(parent)
   mainwindow.cpp
                               6
                                        , ui(new Ui::MainWindow)
> Formulardateien
                               7
                               8
                                        ui->setupUi(this);
                               9
                                    #ifdef DO_SOMETHING_IN_CPP
                              10
                              11
                                        // Do something
                              12
                                    #endif
```

4. Back to mainwindow.h

Deactivate #define and save (no \* visible)

```
▼ | × | # 🥠 ~MainWindow()
untitled
                                   #ifndef MAINWINDOW_H
 untitled.pro
                                   #define MAINWINDOW_H
 Header-Dateien
                              3
   mainwindow.h
                              4
                                   #include <QMainWindow>
 Quelldateien
   👍 main.cpp
                              5
   mainwindow.cpp
                              6
                                   QT_BEGIN_NAMESPACE
> / Formulardateien
                              7
                                   namespace Ui { class MainWindow; }
                              8
                                   QT_END_NAMESPACE
                                   // #define DO_SOMETHING_IN_CPP
                             10
```

5. Back to mainwindow.cpp

```
▼ ▼. ⊖ ⊟+ 1 〈 〉 🔐
                                     a mainwindow.cpp
                                                     ▼ | × | # / MainWindow::~MainWindow()
Projekte
  untitled
                                      #include "mainwindow.h"
                                 1
    auntitled.pro
                                 2
                                      #include "ui_mainwindow.h"
   Header-Dateien
                                 3
      mainwindow.h
                                 4
                                      MainWindow::MainWindow(QWidget* parent)
   🔐 Quelldateien
      main.cpp
                                 5
                                           : QMainWindow(parent)
     a mainwindow.cpp
                                 6
                                           , ui(new Ui::MainWindow)
  > / Formulardateien
                                 7
                                 8
                                          ui->setupUi(this);
                                      #ifdef DO_SOMETHING_IN_CPP
                                10
                                           // Do something
                                11
                                12
                                      #endif
                                13
                                14
                                15
                                   MainWindow::~MainWindow()
                                17
                                18
                                          delete ui;
                                19
```

Code in #ifdef still activated (highlighted).

- → Note: When i close QtCreator and open the project everything is fine.
- 6. Build project
  - → no update in editor → code still highlighted as activated code
- 7. When i press e.g. space or return in the editor while mainwindow.cpp is open, the highlightning is updated: I press ENTER while cursor is at end of file.

```
▼ | × | # / MainWindow::~MainWindow()
untitled
                           1
                                #include "mainwindow.h"
 🔒 untitled.pro
                                #include "ui_mainwindow.h"
 Header-Dateien
   mainwindow.h
                           4
                               MainWindow::MainWindow(QWidget* parent)
 🛃 Quelldateien
   a main.cpp
                                    : QMainWindow(parent)
                           5
  a mainwindow.cpp
                           6 •
                                    , ui(new Ui::MainWindow)
Formulardateien
                           7
                                {
                           8
                                    ui->setupUi(this);
                                #ifdef DO_SOMETHING_IN_CPP
                                   // Do something
                          11
                                #endif
                          13
                          14
                                }
                          15
                          16 ▼ MainWindow::~MainWindow()
                          17
                                {
                          18
                                    delete ui;
                          19
                          20
                          21
                          22
```

## Qt Creator Settings:

|     |                                                                     |                         | Land Little County                                             |                         |
|-----|---------------------------------------------------------------------|-------------------------|----------------------------------------------------------------|-------------------------|
|     |                                                                     |                         | ∨ Hilfsmittel                                                  |                         |
|     |                                                                     |                         | ✓ AutoTest                                                     |                         |
|     | ^                                                                   |                         | <ul> <li>Coco (experimentell)</li> <li>✓ CodePaster</li> </ul> |                         |
| Nar | me                                                                  | Geladen                 | Coderaster Conan (experimentell)                               |                         |
| ~   | Build Systems                                                       |                         | ✓ DiffEditor                                                   |                         |
|     | <ul> <li>AutotoolsProjectManager</li> </ul>                         |                         | Docker (experimentell)                                         |                         |
|     | ✓ CMakeProjectManager                                               | ~                       | - EmacsKeys (experimentell)                                    | П                       |
|     | <ul> <li>CompilationDatabaseProjectManager (experimentel</li> </ul> | I) 🗆                    | ✓ FakeVim                                                      | $\overline{\mathbf{Z}}$ |
|     | ✓ GenericProjectManager                                             |                         | - GitLab (experimentell)                                       |                         |
|     | ✓ IncrediBuild                                                      |                         | - HelloWorld                                                   |                         |
|     |                                                                     | _                       | ✓ ImageViewer                                                  | $\checkmark$            |
|     | MesonProjectManager (experimentell)                                 |                         | ✓ Macros                                                       | <b>~</b>                |
|     | ✓ QbsProjectManager                                                 | ~                       | ✓ Marketplace                                                  | $\checkmark$            |
|     | ✓ QmakeProjectManager                                               | ~                       | <ul> <li>SerialTerminal (experimentell)</li> </ul>             |                         |
|     | ✓ QtSupport                                                         | $\checkmark$            | <ul> <li>SilverSearcher (experimentell)</li> </ul>             |                         |
| ~   | C++                                                                 |                         | <ul> <li>Squish (experimentell)</li> </ul>                     |                         |
|     | ✓ Beautifier (experimentell)                                        | $\overline{}$           | - StudioWelcome                                                |                         |
|     | - ClangCodeModel                                                    | ī                       | Todo (experimentell)                                           |                         |
|     | - ClangFormat                                                       | H                       | ✓ UpdateInfo                                                   | $\overline{\mathbf{Z}}$ |
|     | _                                                                   |                         | ✓ Modeling                                                     |                         |
|     | ✓ ClassView                                                         |                         | ✓ ModelEditor ✓ ScxmlEditor                                    | $\sim$                  |
|     | ✓ CppEditor                                                         |                         | ✓ Other Languages                                              |                         |
| ~   | Code Analyzer                                                       |                         | ✓ GLSLEditor                                                   |                         |
|     | <ul> <li>ClangTools</li> </ul>                                      |                         | ✓ LanguageClient                                               | <u>~</u>                |
|     | <ul> <li>Cppcheck (experimentell)</li> </ul>                        |                         | Nim (experimentell)                                            |                         |
|     | ✓ CtfVisualizer                                                     |                         | ✓ Python                                                       |                         |
|     | ✓ PerfProfiler                                                      | $\overline{\Box}$       | ✓ Qt Creator                                                   | ~                       |
|     | ✓ Valgrind                                                          |                         | ✓ BinEditor                                                    | $\overline{\Box}$       |
|     | Core                                                                |                         | ✓ Debugger                                                     | ~                       |
| *   |                                                                     | $ \mathbf{Z} $          | ✓ Designer                                                     | ~                       |
|     | ✓ Bookmarks                                                         | $\overline{\mathbf{Z}}$ | ✓ ResourceEditor                                               | ~                       |
|     | ✓ Core                                                              | ~                       | ✓ Qt Quick                                                     |                         |
|     | ✓ Help                                                              | ✓                       | <ul> <li>QmlDesigner</li> </ul>                                |                         |
|     | ✓ ProjectExplorer                                                   | ~                       | ✓ QmlJSEditor                                                  |                         |
|     | ✓ TextEditor                                                        |                         | ✓ QmlJSTools                                                   | $\leq$                  |
|     | ✓ Welcome                                                           | ~                       | ✓ QmlPreview                                                   |                         |
| ~   | Device Support                                                      |                         | ✓ QmlProfiler                                                  |                         |
|     | ✓ Android                                                           |                         | ✓ QmlProjectManager ✓ Version Control                          |                         |
|     |                                                                     | Ĭ                       | ✓ Bazaar                                                       |                         |
|     | BareMetal (experimentell)     Boot2Ot                               |                         | ✓ CVS                                                          |                         |
|     | DOULEQU                                                             | Ш                       | - ClearCase                                                    |                         |
|     | - los                                                               |                         | ✓ Git                                                          |                         |
|     | <ul> <li>McuSupport</li> </ul>                                      |                         | ✓ Mercurial                                                    |                         |
|     | ✓ Qnx                                                               | ~                       | - Perforce                                                     |                         |
|     | ✓ RemoteLinux                                                       | ~                       | ✓ Subversion                                                   |                         |
|     | <ul> <li>WebAssembly (experimentell)</li> </ul>                     |                         | ✓ VcsBase                                                      | ~                       |